Автор: Administrator 01.03.2020 10:18

{icomments on}

Необходимо написать программу, которая в первой строке делает запрос вашего имени, после ввода вашего имени, программа должна написать PRIVET с вашим введенным, ранее именем.

Результат выполнения программы должен быть следующий:

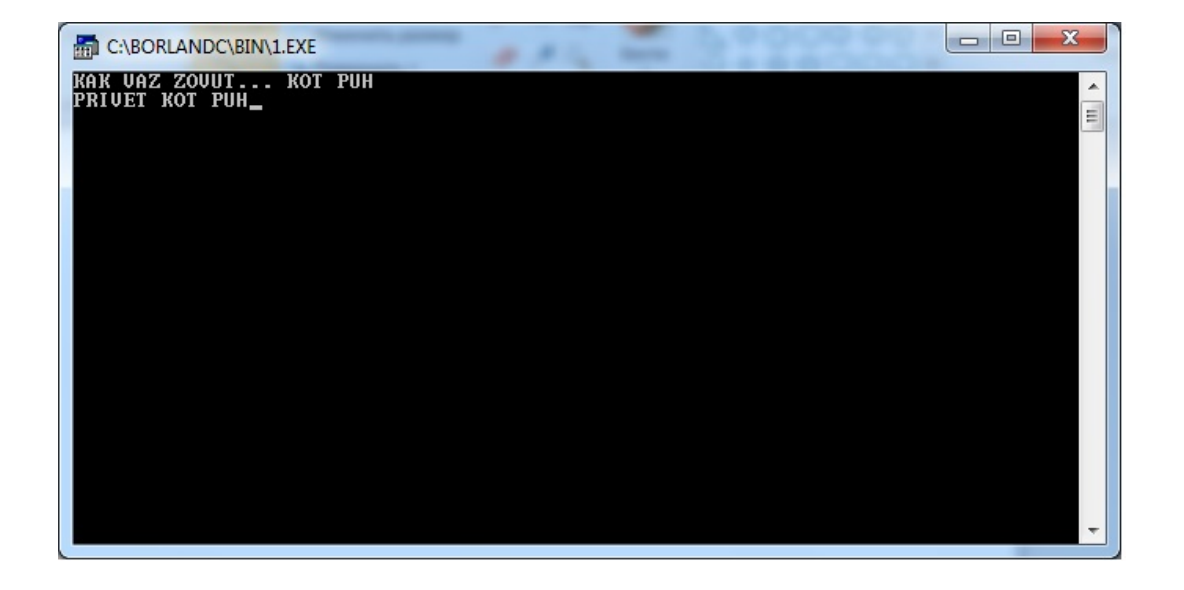

## Листинг исходного кода программы

masm model small, stack 256, data mes1 DB 'KAK VAZ ZOVUT... \$' : первая строя mes2 **DB 10. 13. 'PRIVET \$'** ; вторая строка с именем BUF DB 25 :6vdep DB? DB 25 DUP(?) .code MAIN: MOV AX.@data MOV DS.AX :--------Ввод строки с клавиатуры---------------- MOV AH.9 LEA DX, mes1 int 21h MOV AH.10 LEA DX, BUF int 21h MOV BL, BUF+1 MOV BH, 0 MOV BUF[BX+2], '\$' ;-------- Вывод строки на новой CTDOKe------------ MOV AH, 9 LEA DX, mes2 int 21h LEA DX, BUF+2 int 21h

Автор: Administrator 01.03.2020 10:18

;--------Ожидание нажатия клавиши----------------- MOV AH,7 int 21h ;------Завершение программы---------------------- MOV AX,4c00h int 21h end MAIN (function(w, d, n) { w[n] = w[n] || []; w[n].push({ section\_id: 263974, place: "advertur\_263974", width: 300, height: 250 }); })(window, document, "advertur\_sections");